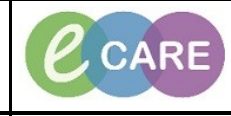

**Document No – Ref 266 Version Number – 2.0**

## **ED – CHECKING IN AND OUT OF LAUNCHPOINT**

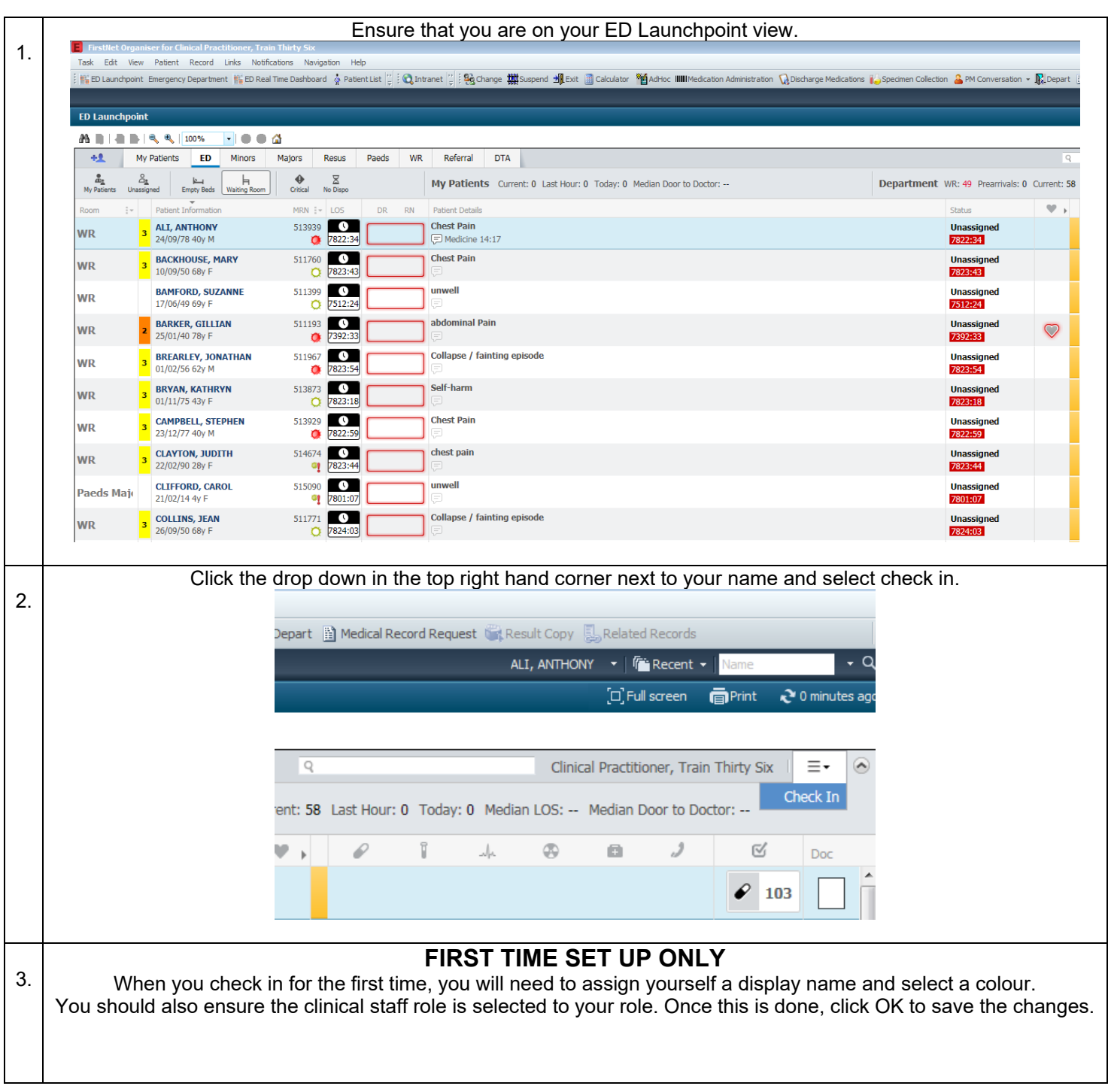

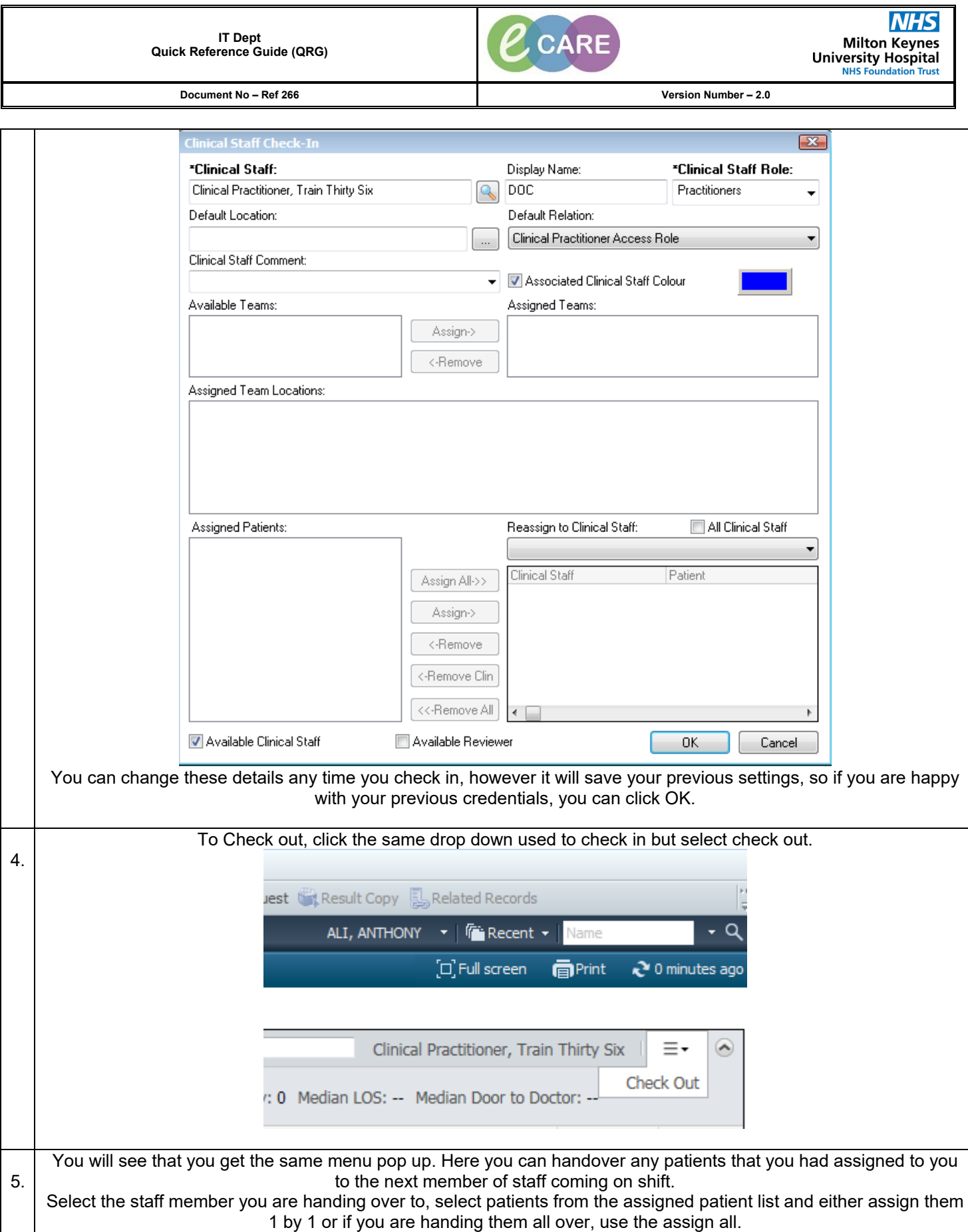

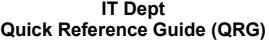

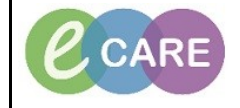

**Document No – Ref 266 Version Number – 2.0**

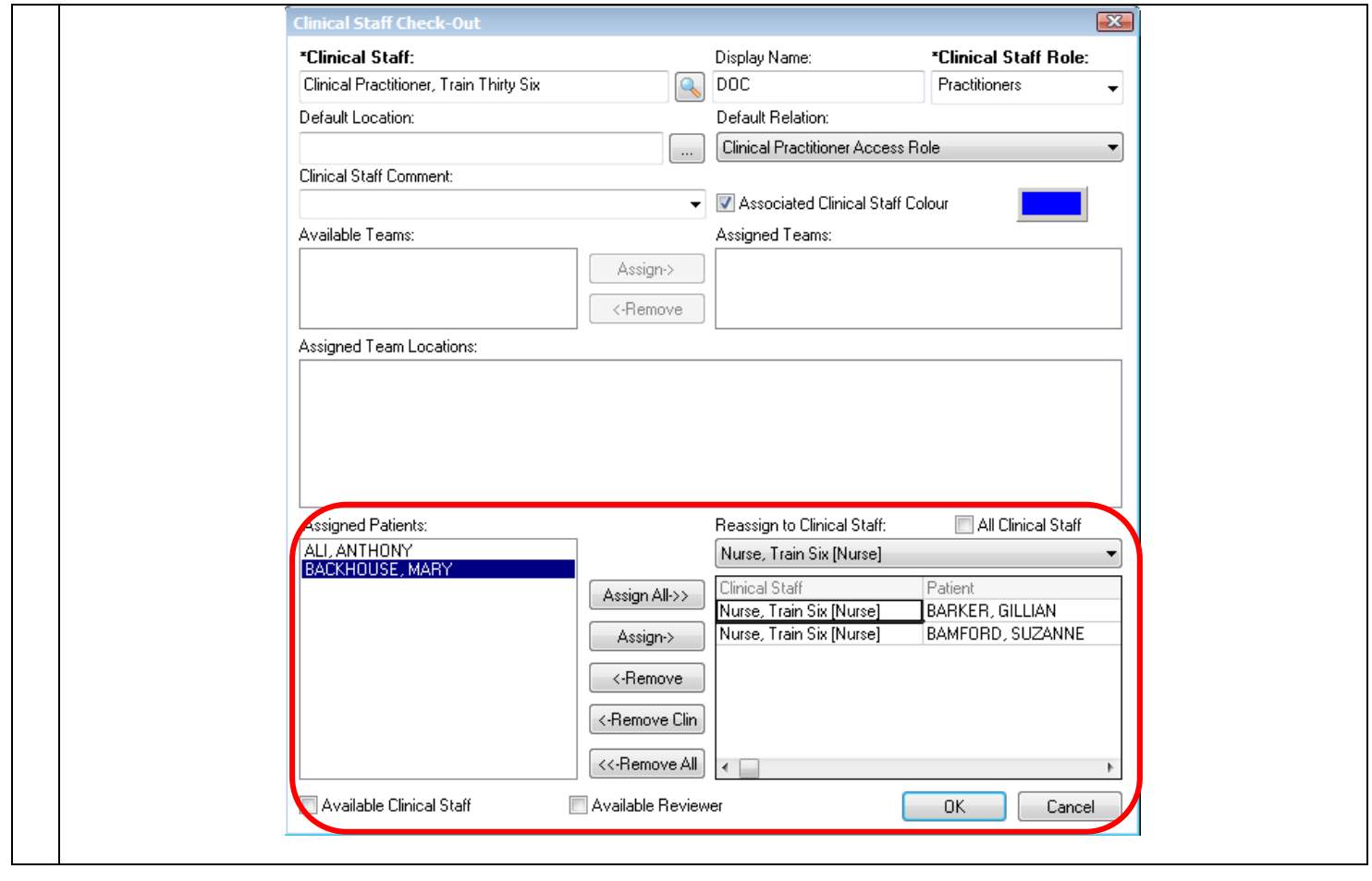